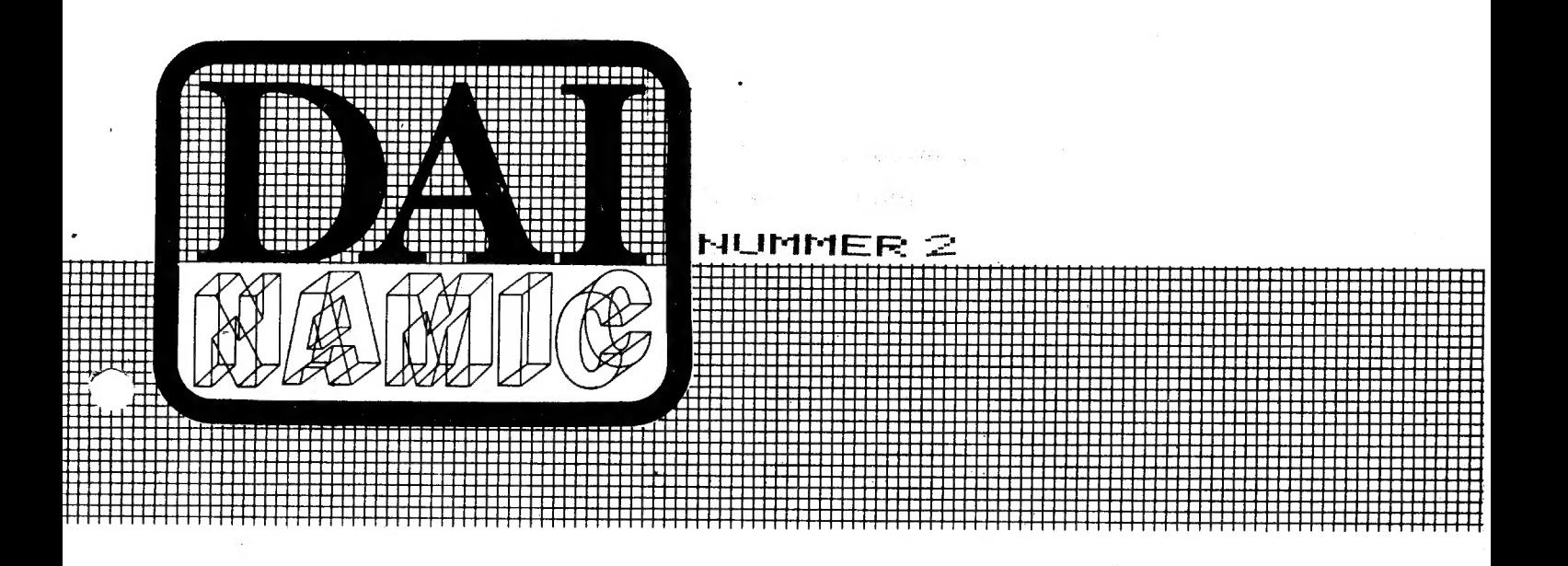

GEDRUKTE PERIODIEK verschijnt tweemaandelijks

|    |  |  |  |  |  |  |  |  |  |           |  |  |  |  |  |  |  |  |        |  |   |  |   |  |  |  |           |  |  |  |  |  |  |  |  |  |  |  |  |  |  |  |  |  |  | . T T T T                                               |  |  |
|----|--|--|--|--|--|--|--|--|--|-----------|--|--|--|--|--|--|--|--|--------|--|---|--|---|--|--|--|-----------|--|--|--|--|--|--|--|--|--|--|--|--|--|--|--|--|--|--|---------------------------------------------------------|--|--|
|    |  |  |  |  |  |  |  |  |  |           |  |  |  |  |  |  |  |  |        |  |   |  |   |  |  |  |           |  |  |  |  |  |  |  |  |  |  |  |  |  |  |  |  |  |  |                                                         |  |  |
|    |  |  |  |  |  |  |  |  |  |           |  |  |  |  |  |  |  |  |        |  |   |  |   |  |  |  |           |  |  |  |  |  |  |  |  |  |  |  |  |  |  |  |  |  |  |                                                         |  |  |
|    |  |  |  |  |  |  |  |  |  |           |  |  |  |  |  |  |  |  |        |  |   |  |   |  |  |  |           |  |  |  |  |  |  |  |  |  |  |  |  |  |  |  |  |  |  |                                                         |  |  |
|    |  |  |  |  |  |  |  |  |  | .         |  |  |  |  |  |  |  |  |        |  |   |  |   |  |  |  |           |  |  |  |  |  |  |  |  |  |  |  |  |  |  |  |  |  |  |                                                         |  |  |
|    |  |  |  |  |  |  |  |  |  |           |  |  |  |  |  |  |  |  |        |  |   |  |   |  |  |  |           |  |  |  |  |  |  |  |  |  |  |  |  |  |  |  |  |  |  |                                                         |  |  |
|    |  |  |  |  |  |  |  |  |  |           |  |  |  |  |  |  |  |  |        |  |   |  |   |  |  |  |           |  |  |  |  |  |  |  |  |  |  |  |  |  |  |  |  |  |  |                                                         |  |  |
|    |  |  |  |  |  |  |  |  |  | I TITTI   |  |  |  |  |  |  |  |  |        |  |   |  |   |  |  |  |           |  |  |  |  |  |  |  |  |  |  |  |  |  |  |  |  |  |  |                                                         |  |  |
|    |  |  |  |  |  |  |  |  |  | a na mata |  |  |  |  |  |  |  |  |        |  |   |  |   |  |  |  |           |  |  |  |  |  |  |  |  |  |  |  |  |  |  |  |  |  |  |                                                         |  |  |
|    |  |  |  |  |  |  |  |  |  |           |  |  |  |  |  |  |  |  |        |  |   |  |   |  |  |  |           |  |  |  |  |  |  |  |  |  |  |  |  |  |  |  |  |  |  | Verantw. Uitsever: W.HERMANS HEIDE 98 3171 WESTMEERBEEK |  |  |
| ाम |  |  |  |  |  |  |  |  |  |           |  |  |  |  |  |  |  |  |        |  |   |  |   |  |  |  |           |  |  |  |  |  |  |  |  |  |  |  |  |  |  |  |  |  |  |                                                         |  |  |
| .  |  |  |  |  |  |  |  |  |  |           |  |  |  |  |  |  |  |  | .      |  | . |  | . |  |  |  |           |  |  |  |  |  |  |  |  |  |  |  |  |  |  |  |  |  |  |                                                         |  |  |
|    |  |  |  |  |  |  |  |  |  |           |  |  |  |  |  |  |  |  |        |  |   |  |   |  |  |  |           |  |  |  |  |  |  |  |  |  |  |  |  |  |  |  |  |  |  |                                                         |  |  |
|    |  |  |  |  |  |  |  |  |  |           |  |  |  |  |  |  |  |  |        |  |   |  |   |  |  |  |           |  |  |  |  |  |  |  |  |  |  |  |  |  |  |  |  |  |  |                                                         |  |  |
|    |  |  |  |  |  |  |  |  |  |           |  |  |  |  |  |  |  |  | ,,,,,, |  |   |  |   |  |  |  | - 11 11 1 |  |  |  |  |  |  |  |  |  |  |  |  |  |  |  |  |  |  |                                                         |  |  |

# BLADWIJZER.

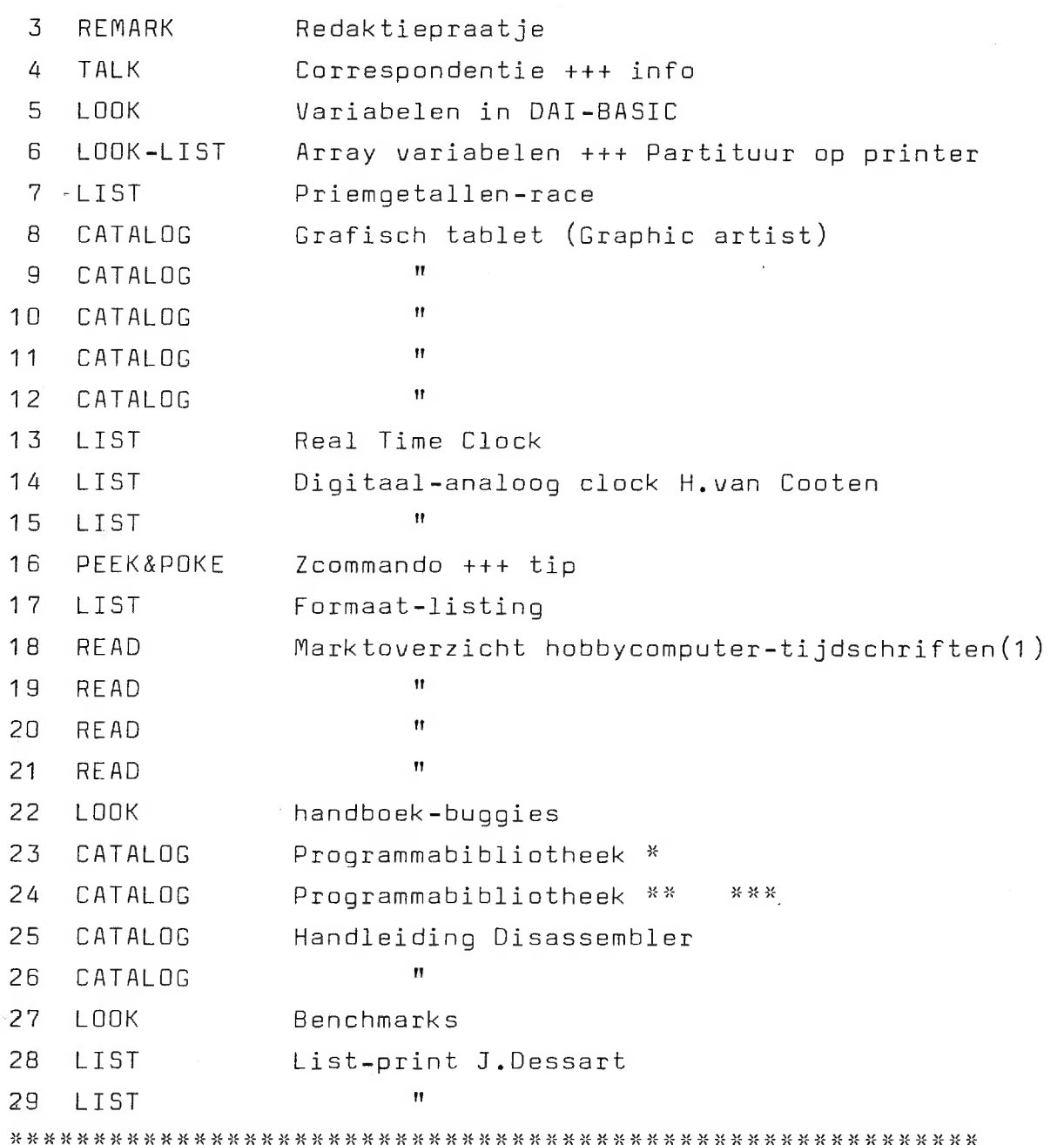

REALARK

DAInamic DAI USERS CLUB

<u> 1999 - Jan Salam Salam Salah Selain Selatan Selatan Selatan Selatan Selatan Selatan Selatan Selatan Selatan</u>

MESTMEERBEEK NOUZSØ

BESTE DAInamic-LEDEN,

DE WEERSOMSTANDIGHEDEN ZIJN MET ONS:LANGE WINTERAVONDEN, HET TUINWERK IS AFGELOPEN EN HET CONTROLELAMPJE VAN DE DAIRC VERSPREIDT ZIJN WARME GLOED DOOR DE HUISKAMER... IN TEGENSTELLING MET SOMMIGE GERUCHTEN ZITTEN WIJ MET DE LIDGELDEN NOG NIET IN BRAZILIE EN GAAN WE IJVERIG DOOR MET U PROGRAMMA'S EN INFORMATIE TE BEZORGEN. ANDERMAAL ONZE DANK VOOR DE INGESTUURDE BIJDRAGEN :BRUNO VAN ROMPAEY, JEAN DESSART, JOS SCHEPENS , DONALD PHILIPPART, H. BAKKER , I. BROEKMAN H. KOOTEN, K. ESVELD, G. CLEMENS, VAN DE SNEPSCHEUT M. . . . . . . . . . . DROEGEN HUN STEENTJE BIJ.

DAInamic GAAT EEN VAARTJE,ZIJN NAAM WAARDIG :EIND OKTOBER SEHANDELDEN WIJ AL 220 AANVRAGEN VOOR LIDMAATSCHAP.UIT DE VELE REACTIES KUNNEN WIJ BESLUITEN DAT IEDEREEN ERG GELUKKIG IS MET ZIJN DAIPC. VELE LEDEN ZIJN BEZIG MET ERG INTERESSANTE PROJECTEN: MODELTREINBESTURING, SCHAAKPROGRAMMA, GRAFIEKEN IN MACHINETAAL, VERKENNING VAN DE BASIC-ROMS, SPRAAKSYNTHESE EN MEER BOEIENDE TOEPASSINGEN. ZO ZIJN WE ER VAN OVERTUIGD DAT ER BINNEN EEN PAAR MAANDEN NOG EEN AANTAL GEWELDIGE PROGRAMMA'S UIT DE BUS EN IN DE NEWSLETTERS GAAN KOMEN.

EEN OLIESJEIK HEEFT 300 DAI'S GEKOCHT VOOR NIEUWJAARS-CADEAUTJES...OF.... HOE ZIT HET MET DE OLIEPRIJZEM???

WAAR DE TIJD HET ONS TOELIET HEBBEN WE ARTIKELS GEMAAKT MET DE SCHRIJFMACHINE, TOCH BETER LEESBAAR DAN DE MATRIX-PRINTER. OP 23 OKT JL DEDEN WIJ ONS EERSTE PUBLIEKE OPTREDEN TE TURNHOUT, ER WAS RUIME BELANGSTELLING,WE HEBBEN ER VERSCHILLENDE LEDEN KUNNEN ONTMOETEN.

ONDERTUSSEN IS OOK DAInamic IN DUITSLAND GESTART, WIJ MENSEN FRANK EN JOACHIM EN ALLE DUITSE CLUBLEDEN VEEL SUCCES. REST ONS NOG U HET BESTE TE WENSEN UOOR DE KOMENDE FEESTDAGEN, ..... TOT IN 1981 !

GROETEN VAN JEF,JUL,FREDDY,ROGER,BRUNO,JOS,LUDO,DIRK,WILFRIED.

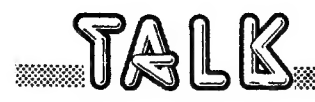

4

De heer DE DAUW A. zoekt een oplossing voor aansluiting van een CENTRONICS 779 printer via de DCE-bus. Kan iemand hiervoor de oplossing bezorgen, zodat de heer DE DAUW hardcopys kan maken  $\cdot$  ?

In laatste instantie verbetert de heer J.van Cooten zijn priemgetallenrecord: 1 PRINT "START": FOR N = 1 TO 1000: FOR K = 2 TO N/2:M = N/K: IF  $M = 1$  THEN 2: IF INT(M) = M THEN 3 : NEXT K 2 PRINT N. 3 NEXT N : PRINT "END" snelheid : 491 seconden.

NORDMENDE brengt een kleuren TV op de markt met videoingang standaard en RGB moduul verkrijgbaar. Onder de naam TP 4132 biedt dit toestel een 56cm scherm, afstandsbediening, 99 kanalen.De inbouw van het RGB moduul zou 200 a 300 gulden kosten.

Een GRAFISCH programma werkt aanzienlijk vlugger met INTEGER variabelen Een goede gewoonte : begin elk programma met: MODE  $\emptyset$  : PRINT CHR& (12): 4 COLOR MODE is veel sneller dan 16 COLOR MODE.

een paar afspraken of voorstellen:Schrijfmachines beschikken niet over alle symbolen van BASIC.We stellen het volgende voor: & staat voor STRING vb A&= "NACHTRUST" é staat voor HEX vbPOKEé75.0 De computer-nul kunnen we voorstellen door  $0 + / : \emptyset$ 

We hebben onderussen ook een verklaring (geen oplossing) voor het probleempje ivm de eerste characters in de EDIT-BUFFER in het programma FORMAAT-LISTING:In de eerste locaties van de EDIT-BUFFER komt telkens CHR&(C) terecht van lijn 6ØØ1Ø, daardoor wordt het eerste lijnnummer verminkt.

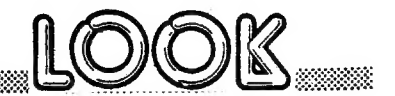

### VARIABELEN IN DAI-BASIC

<u> Martin Martin Martin Martin Martin Martin Martin Martin Martin Martin Martin Martin Martin Martin Martin Marti</u>

Voor variabelen-namen mosen in DAI-BASIC 1 tot 14 characters sebruikt worden, met de uitzonderlijke eisenschap dat ze ook door BASIC herkend worden.

Zo zijn AAAAAAAAAAAAAA en AAAAAAAAAAAAAB twee verschillende variabelen. Het eerste character moet een letter zijn, de overigen letters of cijfers. DAI-BASIC kent verschillende soorten variabelen:

### HUMERIEKE VARIABELEN(GETALLEN)

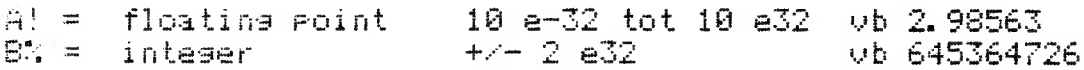

Bid nower-on staat de no steeds in IMP FPT, in het nederlands: wordt expliciet verondersteld dat alle sebruikte numerieke variabelen floatins point zijn, tenzij uitdrukkelijk het tesendeel aanseduid wordt.

We seven te kennen dat we inteser-variablele willen door achter de naam % te glaatsen. Dit stellen we vast als we na programma-invoer IMP INT intypen.

Bij de listine verschijnen dan alle numerieke variabelen met !, het kenmerk voor flacting point. Bij de integer variabelen is het % teken verdwenen.

Floating point en integer variabelen worden onder een sans verschillend formaat in het seheusen opseslasen, wie machinetaal met BASIC wil laten samenwerken moet daar zeker rekening mee houden!

\*\*\*\*\*\*\* Het is mogelijk om een ragramma dat in FPT is gemaakt integraal om te zetten naar INT !!!!(en omgekeerd) Dit is het menu:

\*LOAD Frogramma \*IMP FFT \*CLEAR XXXX (aroter dan het programma) \*EDIT **\*BREAK BREAK** \*IMP INT \*POKE #135,2 率LIST

### ALFANUMERIEKE VARIABELEN

STRINGS mosen van 0 tot 255 characters lans zijn en dragen het kenmerk \$. - いち 白事

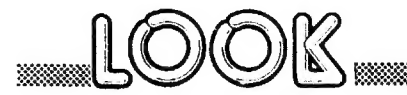

### ARRAY UARIABELEN

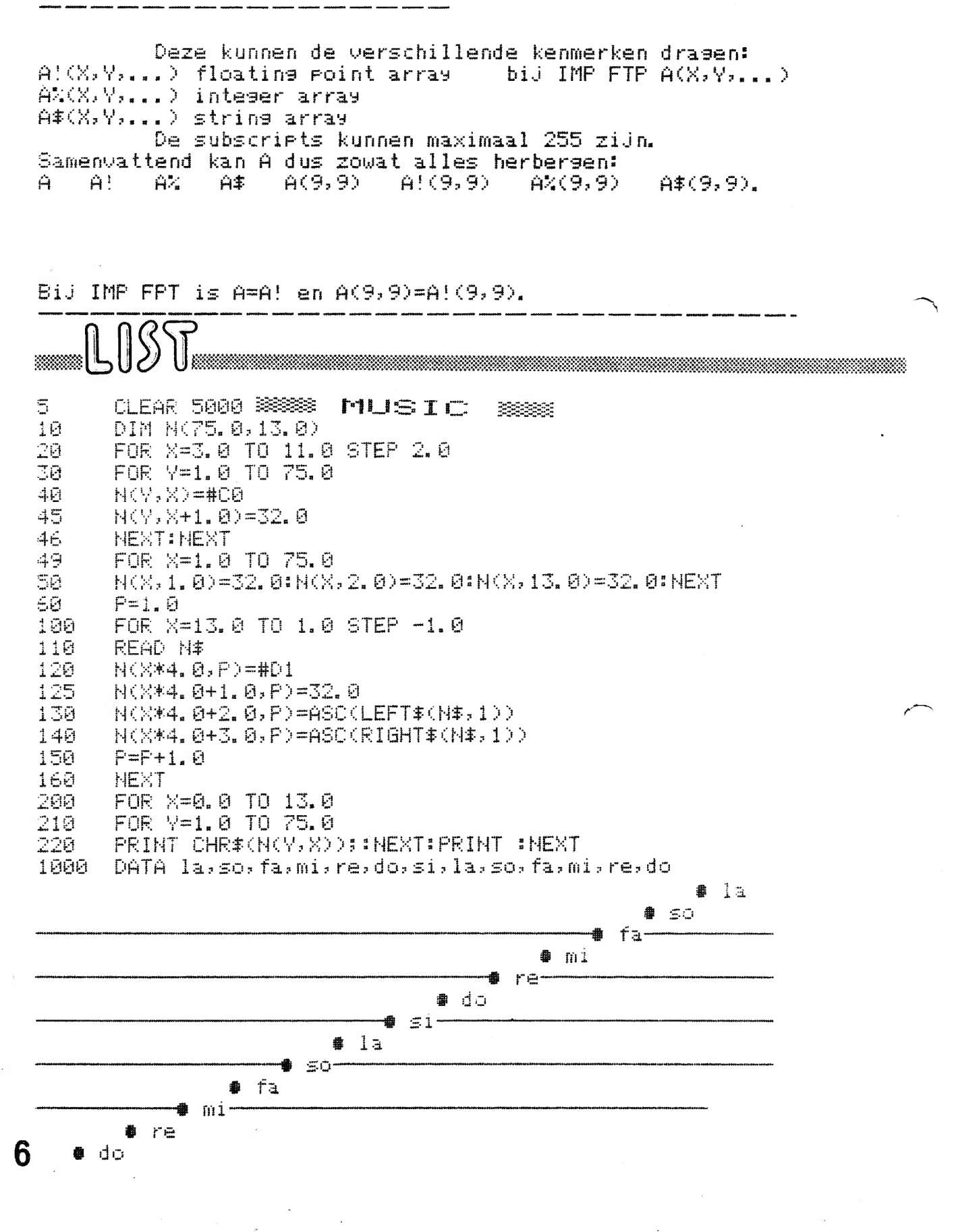

 $\mathbb{L} \mathbb{S}^2$ 

# \*\*\*PRIME NUMBERS H. BAKKER 294sec.\*\*\*

<u>. 1999 - 1999 - 1999 - 1999 - 1999 - 1999 - 1999 - 1999 - 1999 - 1999 - 1999 - 1999 - 1999 - 1999 - 1999 - 19</u>

```
PRINT CHR#(12): PRINT : PRINT "
                                          ***** PRIME NUMBERS FROM 1 TILL
  \perp1001 ******"
         PRINT : PRINT "
                          (ref. DAInamic newsletter 1 / INTERFACE AGE)":PR
 20.
       INT
                       EXECUTION TIME OF THIS PROGRAM = 294 SEC."
 25.
         PRINT "
         PRINT : PRINT "
                                        (without MATH-chie)"
 30.
         35.
         REM ALLEEN ONEVEN GETALLEN TUSSEN 1 EN 1000 WORDEN
 40.
         REM ONDERZOCHT, OMDAT EVEN PRIEMGETALLEN NIET BESTAAN
 47
 48
         REM
         REM NA GETAL 3 WORDT ALLEEN NOG GEDEELD DOOR ONEVEN
 49.
 \sum_{i=1}^{n}REM GETALLEN GROTER DAN 2 EN KLEINER DAN DE HELFT
         REM VAN HET GETAL WAT ONDERZOCHT WORDT.
         55
         CURSOR 20,5: INPUT "(return)";D$
 60
                                          STARTING!"
         PRINT CHR#(12):PRINT "
 70.
         FOR N=3.0 TO 1001.0 STEP 2.0:FOR K=2.0+A TO N/2.0 STEP 2.0:M=N/K:L=
150
       INT(M): IF M(XL THEN NEXT K: PRINT N: A=1. 0: NEXT N: GOTO 999
160
         NEXT N
                       **** FINISHED *****":PRINT
         PRINT "
999.
         INPUT "
                            (return)";D#:LIST
1000
     Een PRIEMGETALLENOPLOSSING van de heer H. van Cooten:
     1 PRINT CHR& (12) : PRINT "START"
      3 IF M = 1 THEN 75 IF FRAC(M) = \emptyset THEN 86 NEXT K
      7 PRINT N
      8 NEXT N : PRINT "FINISHED" : END
     Tijd: 568 sec. zonder mathchip!
     Het programma kan sneller lopen als na de THEN geen regelnummers
     worden gegeven maar de instruktie van de regel direct wordt
     uitgevoerd vb: 3 IF M = 1 THEN PRINT N : NEXT N of
      5 IF FRAC(M) = \emptyset THEN NEXT N. Hiermee kunnen enige seconden gewonnen
     worden, echter zal na 997 (laatste priemgetal) een foutbericht
     gegeven worden : NEXT WITHOUT FOR IN LINE 6.
      Een extra 1Ø seconden winst kan worden behaald door variabele N
      te doorlopen met STEP 2 : 2 FOR N = 1 TO 1000 STEP 2 ...., echter
      het enige even priemgetal "2" wordt dan niet gegenereerd, ook het
      algoritme wordt op deze wijze aangetast, hetgeen wellicht "verboden"
      is.
                                                                     7
```
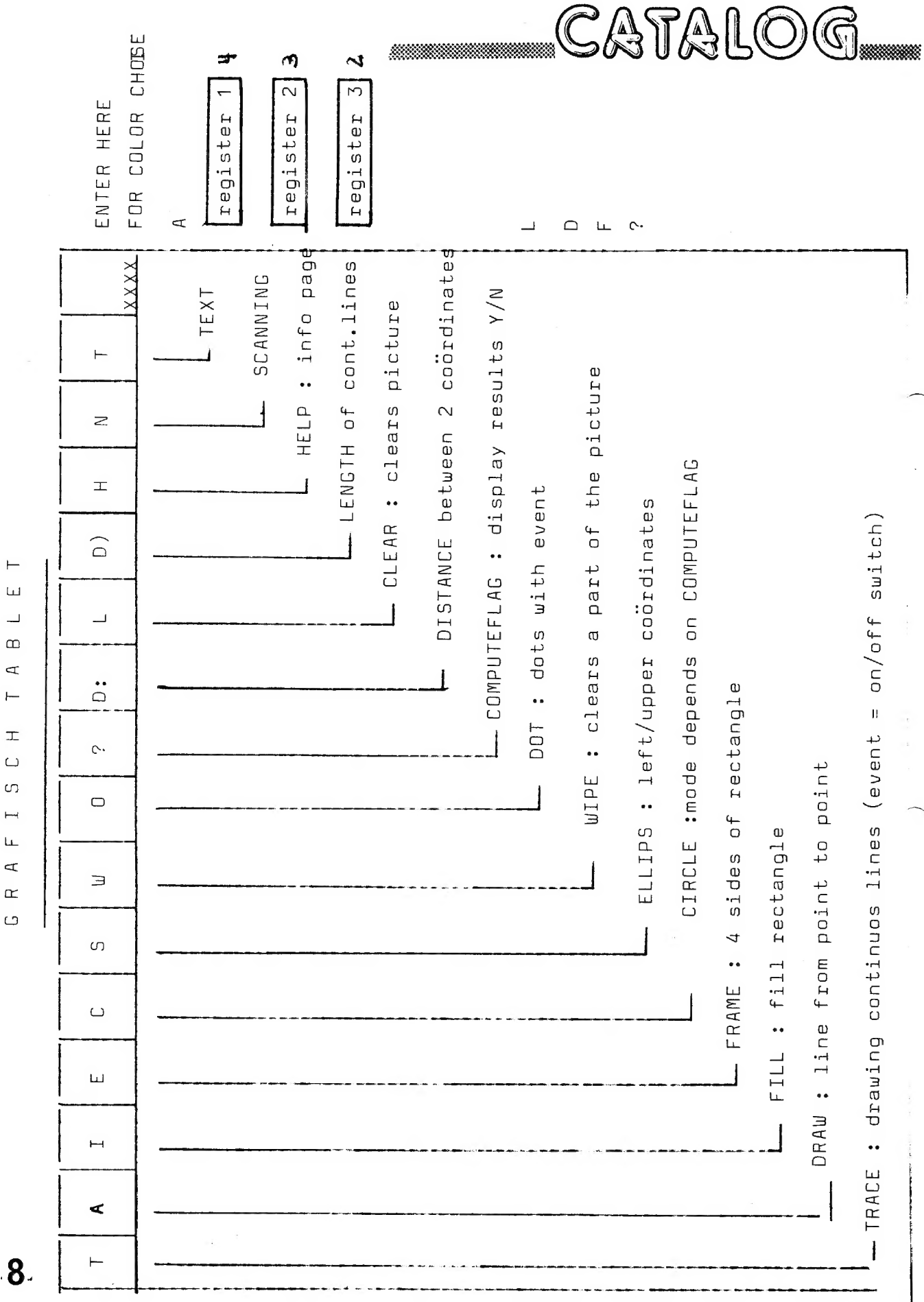

 $\mathsf{C}$ 

 $\cdot$ 

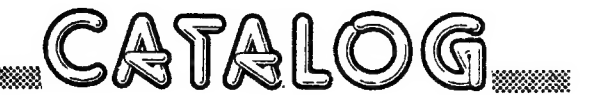

### GRAFISCH TABLET (Graphic Artist)

Dit programma maakt het mogelijk tekeningen, grafieken en teksten te creëren . Invoer gebeurt met de paddels (2 pot's), eventknop en het toetsenbord voor de teksten.

Het programma biedt zich aan als een tablet met bovenaan het menu. Op het tablet bevindt zich een cursor(non-destructief) die met de stand van de paddel kan gestuurd worden.

Door de cursor even in een hokje te sturen wordt die bepaalde functie gekozen.

Het programma loopt in MODE 5 of MODE Б volgens keuze, EVENT is de algemene ON/OFF switch voor de meeste opdrachten, Het programma is modulair opgebouud zodat opdrachten naar uens kunnen gevijzigd of uitgebreid worden.

### De standaard opdrachten:

- T TRACE : De cursor volgt de stand van de paddel en laat een spoor na іп de gekozen kleur.EVENT is ON/OFF switch,
- A DRAW : Kies eerste punt met EVENT,dan tweede punt met EVENT, de beide punten worden verbonden met een rechte lijn.
- I FILL : Пе standaard FILL-opdracht van DAI-BASIC. (overstaande hoekpunten bepalen met EVENT)
- E FRAME : Tekent de 4 zijden van de rechthoek (zie FILL), Het programma begint in deze MODE,
- C CIRCEL: Kies eerst het middelpunt,daarna een willekeurig punt op de omtrek, Er zijn verschillende mogelijkheden voor de circel: in MODE 5,COMPUTEFLAG ON

Eerst wordt de omtrek getekend,daarna wordt de circel opgevuld met stralen.Het tekenen kan op alle momenten onderbroken worden door EVENT.

### vervolg CIRCEL in MODE 5

Wordt het tekenen onderbroken tijdens het tekenen van de omtrek dan verschijnt achter D de lengte van dit deel van de omtrek.Uordt het tekenen onderbroken bij het stralentekenen, achter А de oppervlakte van dit deel van de circel.

dan komt noot:alle verkregen cijfergegevens duiden op schermpunten(250X250)

in MODE 5,COMPUTEFLAG OFF

tr wordt een volle circel getekend met horizontale lijnen zo vermijden we kleurenconflicten in deze 16kleurenMODE. in MODE 6,COMPUTEFLAG ON

Eerst wordt de omtrek getekend,daarna de stralen, Tijdens het tekenen van de stralen Кап met de horizontale pot COLORG beinvloed worden,dit heeft effect op de bestaande tekening en houdt verrassende mogelijkheden in. Voor cijferresultaten : zie MODE 5 COMPUTEFLAG ON in MODE 6,COMPUTEFLAG OFF

Dezelfde volle circels als in MODE 5.

- noot : Circels en ellipsen die buiten het tablet zouden lopen worden niet getekend,U hoort een akoestisch signaal ter verwittiging.
- S ELLIPS U bepaalt een punt LINKS op de omtrek,daarna het bovenste punt van de ELLIPS.De volgorde is belangrijk.
- Ш WIPE Uist een gedeelte van de bestaande tekening.Bepaal met EVENT de overstaande hoekpunten van een tekening.

о DOT Plaatst een dot bij elke druk op EVENT.

.<br>COMPUTE : ON/OFF switch voor berekeningen.

Onderaan rechts.verschijnt een VLAG ter herinnering.

- D:DISTANCE: Met COMPUTEFLAG ON verschijnt achter D de afstand tussen twee met EVENT gekozen punten.Met COMPUTEFLAG OFF zijn we in DOT MODE,
- L CLEAR Maakt de tablet schoon,ue blijven in de vorige MÜDE,ook de PENCOLOR blijft bewaard.
- $D)$ : 10 Met COMPUTEFLAG ON krijgen we benaderende waarden van oppervlakte en omtrek van een willekeurige figuur, De nauwkeurigheid is mede bepe<sup>rkt</sup> door de array-dimensie(255)

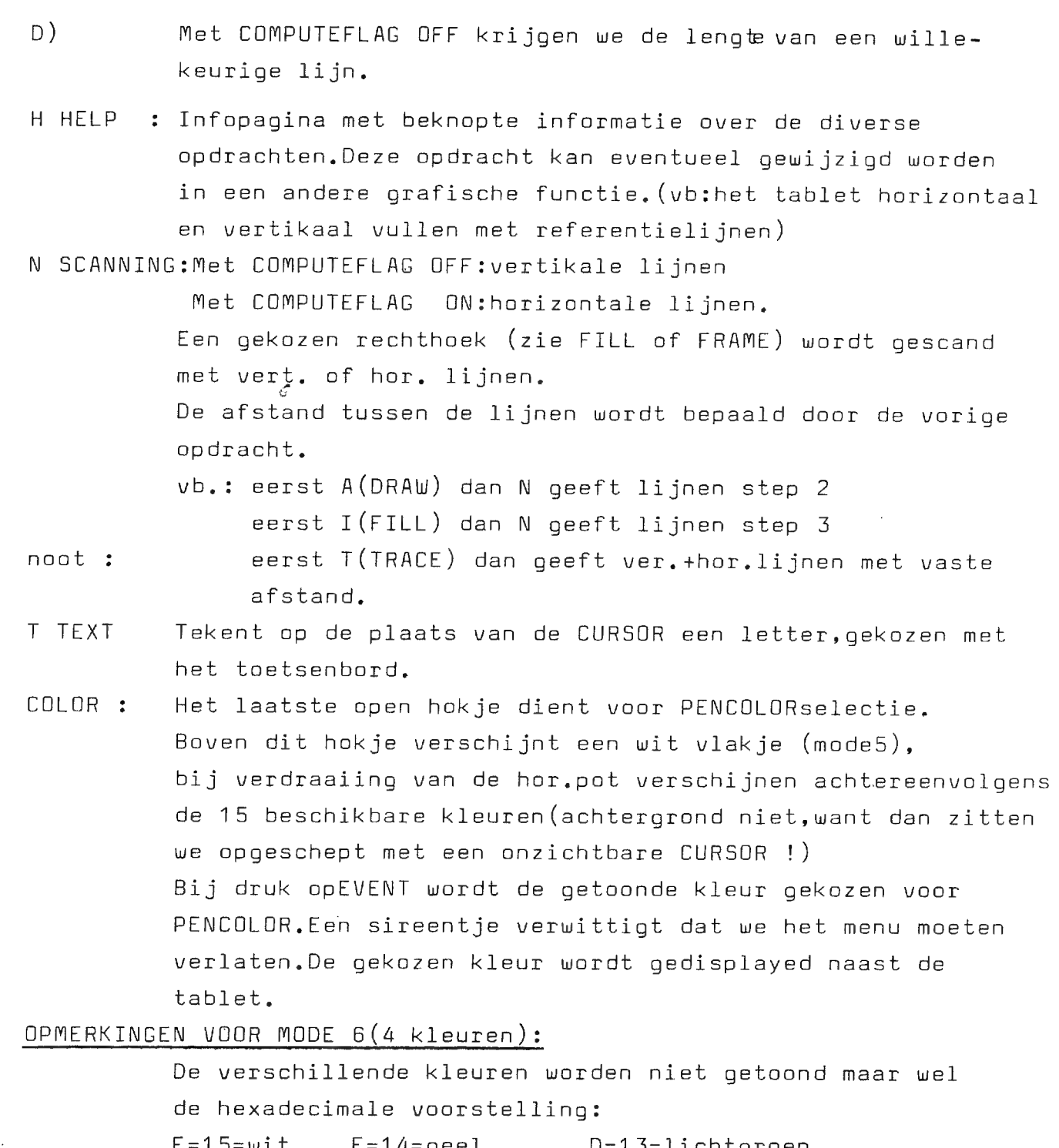

 $F = 15 = \omega i t$   $E = 14 = \text{geel}$ D=13=lichtgroen  $C=12=1.$ blauw B=11=rose  $A=10=$ oranje enz.

 $\bar{z}$ 

 $\hat{\mathcal{A}}$ 

 $\mathcal{L}$ 

 $\mathcal{L}_{\text{max}}$ 

 $11$ 

 $\bar{z}$ 

 $\sim$ 

 $3/$ 

KLEURENKEUZE IN MODE 6 (4kleuren mode) Indien we in MODE B een nieuwe kleur kiezen moet COLORG aangepast worden.Dit gebeurt bij iedere keuze volgens volgende afspraken: COLORG B X X X : de eerste kleurregister (achtergrond) blijft ongeui jzigd. COLORG X K X X :we kunnen de kleur in het tweede register wijzigen indien ше voordien werkten in TRACE (eerste hokje) of DRAW(tweede hokje) COLORG X X K X :derde register wijzigen indien in FILL MODE. COLORG X X X <u>K</u> :vierde register wijzigen indien in FRAME MODE.<br>De overige MODES wijzigen ook register 4. Als we in MODE 6 terugkeren van het menu zijn we in FRAME MODE, behalve voor T A en I. Daar de kleurenkeuze COLORG beinvloedt, wordt de bestaande tekening onmiddellijk aangepast ttz:alles wat getekend is in het bewuste register neemt de nieuwe kleur aan, OPMERKINGEN: Het ligt voor de hand dat we de geconstrueerde tekening villen bevaren.Üorspronkelijk hadden ше ons voorgesteld alle tekenopdrachten volgens codes in arrays op te slaan en deze op tape te beuaren.Door geheugengebrek(48K !)moest deze mogelijkheid p x vervallen.<br>vervallen. De tekening kan uel beuaard worden door een URITE in UTLITY: u63B8 BFFF.Hiervoor moeten we echter naar MODESA of 6A,zodat de tekening bij het laden tevoorschijn komt in de Amode, De hele tekening kan echter wel te voorschijn komen door in COMMAND MODE:MODES of MODEG:UAIT TIME 65000.,indien gewenst kan de UAIT TIME in een for-next lus geplaatst uorden,zodat de tekening heel lang zichtbaar blijft. Het saven van deze +22K duurt ongeveer 5 minuten !! 22000Х8/600-293 sec -4.88 minuten. Op tape vindt U een tekening die op deze wijze bewaard is:U kan deze tekening laden door:MODE 6/UT/R (het programma moet niet HET PROGRAMMA VEREIST 48K. vooraf geladen uorden!)

У

LIST E5 CLEAR 300 60006 POKE #290,3:POKE #29E,0:POKE #3EC,#80:POKE #3ED,#28 60010 FOR TX=0.0 TO 10.0:READ DX 50020 FOR T1%=0.0 TO 15.0:READ D1% POKE D%, D1%: D%=D%+1. @: NEXT: NEXT 60026 POKE #71,3:POKE #70,0:REM interrupt 7 aanPassen 60030 50040 REM eenheden seconden om #3BA 60041 REM tientallen seconden op #3BB 60042 REM eenheden minuten or #36C 60043 REM tientallen minuten om #3BD 60044 REM eenheden uren om #3BE 60045 REM tientallen uren or #3BF 60046 REM NA "RUN" KAN U ZONDER MEER 60047 REM EEN NIEUW PROGRAMMA LADEN OF INVOEREN 60043 REM DE KLOK LOOPT NIET VERDER BIJ 50049 REM LOAD, SAUE EN CHECK. REM NA EEN RESET KAN U DE KLOK OPNIEUW STARTEN -8050 16051 REM DOOR : FOKE#71, 3: POKE#70, 0 60052 REM U KAN HET DISPLAYEN STOPPEN DOOR : 60053 REM FOKE #363,#03 (ub INDIEN U NAAR EDIT-MODE GAAT) 50054 REM DISPLAY HERVATTEN DOOR : REM POKE #363,#02 53055 59656 REM VOOR 32K TOESTELLEN : REM IEDER #BF.. VERVANGEN DOOR #7F.. 66057 REM VOOR 12K TOESTELLEN : 50058 REM IEDER #8F.. VERVANGEN DOOR #2F.. 60053 REM UODR SK 50060 TOESTELLEN : 60061 REM IEDER #BF.. VERVANGEN DOOR #1F.. 60100 DATA #300,#C5,#D5,#E5,#F5,#21,#29,#03,#06,#06,#00,#06,#06,#16,#00,#1E ,葬了2,井34 50110 DATA #310,#7B,#BE,#C2,#57,#03,#72,#23,#34,#78,#BE,#C2,#5E,#03,#72 ,骨空恶,肿恶味。 DATA #320,#79,#8E,#02,#5E,#03,#72,#23,#34,#78,#BE,#02,#5E,#03,#72 50116 ,非卫恩,非恶斗。 DATA #330,#79,#8E,#02,#5E,#03,#72,#23,#34,#78,#BE,#02,#41,#03,#72 60130 ,#23,#34 50140 DATA #340, #2B, #23, #3E, #02, #BE, #C2, #5E, #03, #2B, #3E, #04, #BE, #C2, #5E ,#03,#36 DATA #350,#00,#23,#36,#00,#03,#5E,#93,#F1,#E1,#D1,#01,#03,#A9,#D9 50150 ,并恶道,非臣臣 60160 DATA #360,#BF,#FE,#7A,#20,#57,#57,#03,#21,#8A,#03,#7E,#06,#30,#32,#77 ,#BF,#23 50170 DATA #370,#7E,#06,#30,#32,#79,#BF,#23,#7E,#06,#30,#32,#7D,#BF,#23 ,并了巨,神意后 60180 DATA #380,#30,#32,#7F,#BF,#23,#7E,#C6,#30,#32,#83,#BF,#23,#7E,#C6 ,#30,#32 DATA #390,#85,#BF,#3E,#20,#32,#75,#BF,#32,#7B,#BF,#32,#81,#BF,#32 60190 ,#67,#BF 60200 , #00, #00 60500 INPUT "INPUT THE TIME < HHMMSS >"; T\$: PRINT : A%=#3BF 60510 FOR D=0.0 TO LEN(T\$)-1.0:T1\$=MID\$(T\$,D,1) 60520 IF ASC(T1\$)>47 AND ASC(T1\$)<58 THEN POKE A%, VAL(T1\$): A%=A%-1. 0: IF A%=#389 THEN PRINT CHR\$(12);:LIST 60040-60070 60530 **NEXT** 13 60550 **EHD** 

### DIGITAAL/ANALOOG CLOCK

### H.VAN COOTEN SK

والمحمو REM CLOCK PROGRAM REM 1 MINUUT DIGITAAL<br>REM 1 MINUUT ANALOOG 15 20 25 REM AFWISSELEND  $\qquad \qquad \vdots \qquad \qquad$ 30 REM MET SECONDENWIJZER BIJ ANALOGE AANWIJZING. 35 **REM** 37 REM HARRY VAN COOTENZJUNI 80Z8K DAI 40 PRINT CHR#(12); 50 COLORT 12 4 12 12 PRINT "CLOCK PROGRAM." 60. POKE #BFEF, #50: REM OF #1FEF, #2FEF, #7FEF 103 PRINT 104  $(BK)$   $(12K)$   $(32K)$ 105 PRINT 106 **FRINT** == 107 **FRINT** 110 PRINT CLOCK PROGRAM. " **10:5847** 111 REM. 120 **PRINT** HARRY VAN COOTEN." **A** ALARM 130 PRINT ";D# 140 PRINT 150 PRINT 160 PRINT 170 INPUT "INUDER S.U.P. UREN TIENTALLEN"; A% 180 **FRINT** 185 IF A%>2.0 THEN 170 INPUT "INVOER S.V.P. 190 UREN EENHEDEN ";U% 195 IF U%>9.0 THEN 190 200 **FRINT** INPUT "INVOER S.V.P. 210 MINUTEN TIENTALLEN"; B%  $211$ PRINT 212. INPUT "INUDER S.U.P. MINUTEN EENHEDEN 开封地 213 PRINT INPUT "INVOER S.V.P. 214 SECONDEN TIENTALLEN - 15 02 215 PRINT 216 INPUT "INVOER S.U.P. SECONDEN EENHEDEN 开生房站 217 PRINT 218 IF 8%>5.0 THEN 210 219 IF M%>9. 0 THEN 212 IF C%>5.0 THEN 214 220 221. IF S%>9.0 THEN 216 225 **REM** 260. PRINT CHR#(12); PRINT " DIGITAL CLOCK." 261. 262 POKE #BFEF, #50: REM OF #1FEF, #2FEF, #7FEF 280 **CURSOR 10,17**  $PRINT$   $AY:UZ:$  ": ";  $BX:MZ:$  " 289. - ##C%#S% 290  $A = 6.0$ 291  $AA=#6B$ 292 POKE #BFEF-(A\*#86), AA 295  $S2 = S2 + 1$ 

296 IF S%>9 THEN 400 2130 NEXT X 300 IF 8%>6.0 AND C%>4.0 THEN 2040 -2150 M3=M\*P1/30. 0 320 GOTO 1000 2160U3=U\*PI/6.0+M3/12.0 400 \$%=0 217051=30.0 410 CX=CX+1 2171 82=30.0 420 IF C%>5 THEN 450 2172M1=30.0 430 GOTO 1000 2173M2=30.0 450 CX=0  $2174U1 = 30.0$ 217502=30.0 460 MW=MW+1 470 IF M%>9 THEN 500 2190FOR S3=0.0 TO 2.0\*PI STEP S9 480 GOTO 1000 2200DRAW 30,30 S5,86 0 2210DRAW 30.30 S1.S2 10<br>2220DRAW 30.30 M5.M6 0 **500 REM** 5021%=0 2230DRAW 30,30 M1, M2 15<br>2240DRAW 30,30 U5, U6 0 510B%=B%+1 520 IF B%>5 THEN 550 2250DRAW 30,30 U1,U2 15<br>2270WAIT TIME 27 530 GOTO 1000 550B%=0 600 U%=U%+1 229085=51 610IF U%>3 THEN 700 229286=92 620 GOTO 1000 2300M5=M1 700U%=0 2302M6=M2 2310U5=U1 710 A%=A%+1 720 IF A%>2 THEN 800 2312U6=U2 730 GOTO 1000 2330S1=30.0+28.0\*SIN(S3) 234082=30.0+28.0\*C08(83) 800A%=0 2350M3=M3+M9 1000FOR V=1.0 TO 1325.0 2360M1=30.0+28.0\*SIN(M3) 1010 HEXT U 101560T0 280 2370M2=30.0+28.0\*COS(M3) 2380U3=U3+U9 2040 REM 2390U1=30.0+20.0\*SIN(U3) 2050 S9=PI/30.0 2060M9=PI/1800.0 2400U2=30.0+20.0\*COS(U3) 2070 U9=P1/21600.0 2403NEXT S3 2071 MA=MA+1 2404MODE 0 2072 IF M%>9 THEN 2074 24050%=0 207360T0 2087 24078%=0 2410M%=M%+1  $2074$  M $z = 0$ 2420IF M%<10 THEN 260 2076 BM=BM+1 2077 IF B%K6 THEN 2007 2430的2=0 2078 B%=0 2440B%=B%+1 2450 IF B%K6 THEN 260 2079 U2=U2+1 2080 IF U%>3. 0 AND A%=2. 0 THEN 2084 24608%=0 2081 IF U%>9.0 THEN 2083 2470U%=U%+1 2480 IF U%4 THEN 260 2082 GOTO 2087 2083U%=0:A%=A%+1:IF A%<3 THEN 2087 2490IF U%<10 THEN 260 2500U%=0 2084 A%=0: GOTO 2087 | 2510A%=A%+1 2087 M= (B%\*10, 0) +M% 2520 IF A%<3 THEN 260 2088 U=(A%\*10.0)+U% 2530A%=0 2090 MODE 2: REM OF MODE 4 OF MODE 6 2110FOR X=0.0 TO 2.0\*PI STEP PI/6.0 2540GOTO 260 2120 00T 30+30\*SIN(X), 30+30\*COS(X) 15 2971 M%=M%+1

<u> 1999 - 1999 - 1999 - 1999 - 1999 - 1999 - 1999 - 1999 - 1999 - 1999 - 1999 - 1999 - 1999 - 1999 - 1999 - 199</u>

# PEEK & POKE

MACHINE LANGUAGE UTILITY : HET Z COMMANDO

IN DE PERSONAL COMPUTER MANUEL HANDELT EEN HOOFDSTUK OVER MOGELIJKHEDEN VAN DE UTILITY. WIE ECHTER PROBEERT EEN MACHINETAALPROGRAMMA TE STARTEN MET HET G OF L COMMANDO, ZAL VOLGENS ONZE ERVARING ALS ENIG RESULTAAT EEN BONTE VERZAMELING KLEUREN OP HET SCHERM BEKO-MEN. OM DEZE CRASH VAN DE MACHINE TE VERMIJDEN DIENEN WE VOORAF EEN INITIALISERING TE DOEN. DIT KAN EENVOUDIG DOOR GEBRUIK VAN HET Z COMMANDO. SPIJTIG GENOEG VERMELDT DE MANUEL OVER DIT COMMANDO EN HET GEBRUIK ERUAN VOOR G OF L COMMANDO'S NIETS. HET Z COMMANDO BESTAAT UIT DE LETTER Z ONMIDDELLIJK GEVOLGD DOOR EEN CIJFER VAN 1 TOT 7 HIERONDER GEVEN WE EEN (ONVOLLEDIG) OVERZICHT :

COMMANDO GEVOLG

- RESET ALLE CPU REGISTERS 21. STACKPOINTER OP F900 GEZET
- HERSTELLEN VAN DE INTERRUPTVECTOREN (0 TOT 7) 22. MASK, TICC EN GIC BYTES WORDEN OP BEPAALDE STAND GEZET (TE BEKIJKEN MET U COMMANDO)
- 23.  $21 + 22$

VOOR GEBRUIK VAN EEN G OF L COMMANDO VOEREN WE EERST EEN 23 UIT. HIERDOOR WORDT INTERRUPTVECTOR 0 KLAAR GEZET VOOR GEBRUIK DOOR HET L COMMANDO. DEZE 23 MOET SLECHTS 1 MAAL GEBEUREN NADAT DE MACHINE OPGEZET IS OF NA EEN RESET.

TIP ... TIP ... TIP ... TIP ... TIP ... TIP ... TIP ... TIP ...

### PROGRAMMA-CHAINING

INDIEN UW FROGRAMMA TE GROOT IS VOOR HET BESCHIKBAAR GEHEUGEN EN HET PROGRAMMA KAN GESPLITST WORDEN IN DEELPROGRAMMA'S DAN KAN HET LADEN EN STARTEN VAN DE VERSCHILLENDE DELEN BIJ DAIPC AUTOMATISCH GEBEUREN.U ZORGT ERVOOR DAT DE LAATSTE LIJN VAN IEDER DEEL "LOAD" BEVAT. DEZE "LOAD" ZAL:

- 1) HET OUDE DEEL WISSEN
- 2) DE CASSETTE STARTEN
- 3) HET NIEUWE DEEL LADEN
- 4) EN ... HET NIEUWE DEEL STARTEN !!!

DEZE MOGELIJKHEID OPENT INTERESSANTE PERSPECTIEUEN, UOORAL **UOOR SK EN 12K TOESTELLEN.** 

LIST 

EE.1  $\div$  $1\,\mathrm{M}$ REN NEEM ZELF HET FORMAAT VAN DE LISTING IN DE HAND  $1.2.2$ REM DEZE PROCEDURE BESTAAT ERIN DAT WE EERST HET PROGRAMMA  $1\overline{2}$ REM MAAR DE EDIT-BUFFER STUREN, 140 FEM DOOR TWEEMAAL "BREAK" HET PROGRAMMA DAAR LATEN ZITTEN, 159 REM EN DAN DE LIJNMUNMERS 60000-60050 hea i REM DE EDIT-BUFFER LATEN UITPRINTEN. **LTO** REM IN DE EDIT-BUFFER STAAT NL NIET DE RUNTIME-CODE, **REM MAAR HET GEDECODEERD FORMAAT.** 182 198 REM VOORAF MOET EEN CLEAR GEMAANT WORDEN, 1103 REM AFHAMKELIJK VAN DE LEMGTE VAN HET PROGRAMMA.  $\frac{1}{2}$ REM DE EDIT-BUFFER MOET NL HELEMAAL IN DE HEAP-RUIMTE KUNNEN, HEN ANDERS GAAN WE DE RUNTIME-CODE OOK UITPRINTEN. 1138 FEM DIT KAN GETEST WORDEN DOOR EERST DE LISTING TE LATEN 1140 REM GEBEUREN NET DE PRINTER UIT. 1150 AEM ER IS GEEN BEPERKING VOOR DE LENGTE VAN DE LIJNEN. REM DE SUBROUTINE OP 60030 ZORGT ERUOOR DAT DE LIJNNOMMER'S ile3 REM LOGISCH WORDEN GERANGSCHIKT. 1170. 1129 REM ALLE WIJZIGINGEN IN DE EDIT-BUFFER BLIJVEN INTACT 1150. REN ZODAT U DE SCHIKKING NAAR SMAAK KAN UITUOEREN. 12032 REM DE FROUEDURE VERLOOPT ALS VOLGT: 10835 FEM CLEAR XXXXX FEM EDIT n m / (sewenst deel van het prosramma) 19040 19050 REM eventuele widziainsen in edit-buffer(schikking) 12060 REM SREAK BREAK REM LOAD "Prodramma met liunnumers 60000-60050" . 172 13880 REM U kan ook het programma intikken. 10098 REN RUN 60000 11800 REM HET EERSTE LIJNNUMMER WORDT VERMINKT, REM DOORDAT ER WAARSCHIJNLIJK EEN POINTER OPGETELD 11019 11320 REM WORDT,MISSCHIEN VINDT IEMAND HIERVOOR DE OPLOSSING? 60000 FOR X=PEEK(#A2)+PEEK(#A3)\*256 TO PEEK(#A4)+PEEK(#A5)\*256-2 60002 IF FLAG=0.0 THEN FLAG=1.0:GOSUB 60030 60005 C=PEEK(X): IF CNT>75 THEN CNT=0.0:PAGE=PAGE+1.0:PRINT :PRINT " 60007 IF PAGE>=50.0 THEN PRINT : PRINT : PRINT : PAGE=0.0:GOSUB 60030 60010 PRINT CHR\$(C);:CNT=CNT+1.0 60015 IF C=13.0 THEN PAGE=PAGE+1.0:GOSUB 60030:CNT=0.0 60020 NEXT 60025 GOTO 60025 60030 FOR Y=1.0 TO 6.0 60035 IF PEEK(X+Y)=32 GOTO 60040 60037 NEXT 60040 FOR M=1.0 TO 7.0-Y:PRINT " "::NEXT 60050 RETURN

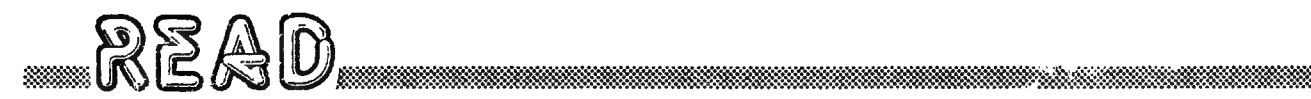

Ditmaal zullen we proberen een klein overzichtje te seven van de op de markt bestaande microcomputertijdschriften. Het aanbod is echter zo groot dat het onmogelijk is een volledig overzicht te geven van wat tegenwoordig op de markt beschikbaar is. Daarom ook hebben we ons enisszins moeten bererken in onze keuze. Wat u niet zal vinden in dit overzicht zijn: – Vaktijdschriften. - 6502, 6800, enz. sespecialiseerde tijdschriften -Alsemene-electronica-tijdschriften (zie hieronder voor een kort lijstje van die tijdschriften die een computer-supplement o.i.d. hebben) - Commerciele newsletters - Newsletters voor specifieke microprocessors of -computers kortom al die tijdschriften die niet onmiddelijk belangrijKzijn voor DAI-PC sebruikers. Het is duidelijk dat het niet opnemen van beraalde tijdschriften in dit overzicht niet wil zeggen dat ze niet interessant zijn! Er werd setracht zoveel moselijk objectieve informatie te verzamelen. Deze is echter maar ter indicatie opgenomen. We zijn nl. niet altijd op de hooste van de laatste adreswijzigingen of veranderingen (lees opslag) gua abonnementsprijzen. Het overzicht dat nu volgt is verre van volledig, daar zijn we ons ten volle van bewust. Daarom, indien u nos andere tijdschriften . kent laat het dan A.U.B. weten zodat de andere leden van DAINAMIC er eveneens kunnen van genieten. Voor reakties, aanvullingen, tips, e.d. kan u op volgend adres terecht: Jos Scherens St.-Jorisailde 53 9330 DENDERMONDE

Nos enkele alsemene ormerkinsen:

- De lijst is alfabetisch gerangschikt

- Hardware en software werden resp. tot hard en soft afgekort

- Wat de abonnementen betreft moet men soms opletten: beraalde uitseverijen noteren u als abonnee tot wederorzessins (een nosal vervelende politiek volsens mij).
- Sommige buitenlandse uitgevers guoteren geen abonnementsprijzen voor het buitenland. Het beste vraast u dan vooraf de Juiste Prijs.
- Meestal wordt sevraasd te betalen in de buitenlandse munt.
- Enkele tijdschriften die regelmatig een supplement "micro" hebben \* Elektuur (NL.)
	- \* Popular Electronics (USA)
	- \* Practical Electronics (UK)
	- \* Radio Bulletin (NL.)
	- \* Radio Electronics (USA)
	- $*$  Enz., Enz.

READ

NAAM: BYTE LAND / TAAL: USA / ENGELS PERIODICITEIT: MAANDELIJKS ADDR. UITGEVER: BYTE Publications Inc, 70 Main St, Peterborough NH 03458 ABONNEMENTEN: BYTE Subscriptions, PO Box 590, Martinsville NJ 08836 ABONNEMENTSPRIJZEN: \$32 (1 9ear airmail EUROPE) PRIJS PER NUMMER: \$4 (EUROPE), \$2,50 (USA) INHOUD: Hard + Soft + seneral features + background info GEMIDDELDE OMVANG: 300-400 P. (laatste nr.: 400 P. !) BEOORDELING: Reeds in zijn vijfde jaar en "still one of the best" zeer deselijk gua inhoud, echter weinis kant en klare BASIC-prosramma's

**NAAM: CHIF** LAND / TAAL: DUITSLAND / DUITS PERIODICITEIT: MAANDELIJKS ADDR. UITGEVER: Vogel-Verlag KG, Postfach 67 40, D-8700 Wurzburg 1 ABONNEMENTEN: CHIP Leser-Service, Vogel-Verlag, Postfach 67 40 D-8700 Wurzburs 1 ABONNEMENTSPRIJZEN: 64,-DM (Ausland) PRIJS PER HUMMER: 4,80 DM (Ausland), 4,50 DM (Inland) INHOUD: Soft + Tests + Background info + Tutorials GEMIDDELDE OMVANG: 100-150 P. BEOORDELING: Mooi verzorad, inhoud or aped niveau, soms teveel or rekenmachines sericht.

NAAM: COMPU-TECHNIEK LAND / TAAL: NEDERLAND / NEDERLANDS PERIODICITEIT: 11 MAAL PER JAAR (niet in augustus) ADDR. UITGEVER: NANTON PRESS BV., Postbus 93, 3720 AB Bilthoven Soestdijksewee 332 N, 3723 HH Bilthoven ADDR. ABONNEMENTEN: COMPU-TECHNIEK, Postbus 93, 3720 AB Bilthoven ABONNEMENTEN: Kredietbank Brussel nr. 430-0982931-21 t.n.v. NANTON PRESS ABONNEMENTSPRIJZEN: 980 Bfr. PRIJS PER NUMMER: 95 Bfr. INHOUD: Moeilijk te beralen na 1 nr.. Klaarblijkelijk meer hobby-sericht dan DE MICROCOMFUTER. Ook meer Hard. GEMIDDELDE OMVANG: 50 P. (eerste nr.) BEOORDELING: Mijns insziens beter dan DE MICROCOMPUTER, maar op basis van een nr. spreek ik me nos niet te sraas uit.

NAAM: COMPUTING TODAY LAND / TAAL: UK / ENGELS

PERIODICITEIT: MAANDELIJKS ADDR. UITGEVER: 145 Charing Cross Road, LONDON WC2H OEE. ADDR. ABONNEMENTEN: CT Subscription Service, MAP Publications, FO Box 35 Bridge Street, Hemel Hempstead, Herts. ABONNEMENTSPRIJZEN: 11.00 Pond PRIJS PER NUMMER: 60 p (0.60 Pond) INHOUD: Vooral soft nosal PET en TRS-80 sericht GEMIDDELDE OMVANG: 70-80 P. BEOORDELING: Veelal nuttise, korte prosramma's of alsoritmen NAAM: CREATIVE COMPUTING LAND / TAAL: USA / ENGELS PERIODICITEIT: MAANDELIJKS ADDR. UITGEVER: Creative Computing, P.O. Box 789-M, Morristown, NJ 07960 ABONNEMENTEN: \*\* Rechtstreeks uit de states: 1 Jr. #15 2 Jr. # #28 3 Jr. 1 李4回 foreign surface: + \$9(per Jr.) foreign air mail: + \$30 (per Jr.) Bovenstaand adres \*\* dealer Belgie en Nederland 2XF COMPUTERCOLLECTIEF Attn:F.de Ureeze Amstel 312A 1017 AP AMSTERDAM, Holland  $1 \text{ or } 1 \text{ f}108$  $2 \text{ Jr.} : f210$ 3 Jr.: f300 PRIJS PER NUMMER: \$2.50 (USA) Ik heb onlangs Creative Computing te koop zien liggen in Belgie: 225 Bf.!! INHOUD: Soft ( spelletjes en educational) + evaluaties. Zeer weinis hard GEMIDDELDE OMVANG: 200-250 P. BEOORDELING: Veel zeer soede kant en klare BASIC prosramma's deselijke alsemene info

NAAM: DATABUS LAND / TAAL: NEDERLAND / NEDERLANDS PERIODICITEIT: 10 MAAL PER JAAR ADDR. UITGEVER: Kluwer Technische Tijdschriften, Van Putlei 33,2000 Antwerpen ABONNEMENTEN: Kredietbank nr. 408-0012005-42 ABONNEMENTSPRIJZEN: 1205 Bfr. (incl 6% BTW) PRIJS PER NUMMER: 135 Bfr. INHOUD: Hard en soft. De nadruk ligt echter meer op een oppervlakige alsemene informatie.<br>GEMIDDELDE OMVANG: 50-60 P. BEOORDELING: Nosal oppervlakkis, wel mooi verzorsd.

20

NAAM: HOCNIEUWSBRIEF LAND / TAAL: NEDERLAND / NEDERLANDS PERIODICITEIT: 10 MAAL PER JAAR ADDR. UITGEVER: Hobby Computer Club, 2250 AC Voorschoten, NL. Geen vast adres : contactadres bij de bestuursleden ABONNEMENTEN: Door lid te worden van de HCC HCC, Leden Administratie, Prinsenhof 11, 2641 RN Pijnacker, NL. ABONNEMENTSPRIJZEN: 375,-Bfr. PCR.:000-1144548-45 Is tevens lidmaatschap voor 1980 + alle nieuwsbrieven van 1980 . PRIJS PER NUMMER: 22222 INHOUD: HCCalsemeen en resio nieuws, userssroepeninfo, hard, soft, enz. GEMIDDELDE OMUANG: 30-50 P. BEOORDELING: Zeer deselijk, nosal veel clubnieuws maar dat is uiteindelijk het doel van de HCCN. Dikwijls interessante artikels. NAAM: INTERFACE AGE LAND / TAAL: USA / ENGELS PERIODICITEIT: MAANDELIJKS ADDR. UITGEVER: McPheters, Wolfe & Jones, 16704 Marguardt Ave., Ceritos Ca 90701, USA ABONNEMENTEN: \*\* Rechtstreeks uit de States 1 Jaar: \$28.00 Bovenstaand adres \*\* INTERFACE AGE EUROPE Dahlienstr. 4, D-8011 Munchen-Vaterstetten, West Germany 1 Jaar: \$28.00 (56.00 DM) surface mail \$50.00 (92.50 DM) air mail PRIJS PER NUMMER: \$2.50 (USA) INHOUD: Alsemene artikels + soft + tutorials GEMIDDELDE OMVANG: 140-150 P. BEOORDELING: Veel bruikbare programma's en vooral ideeen. De andere artikels zijn aangenaam om lezen NAAM: LIVERPOOL SOFTWARE GAZETTE LAND / TAAL: UK / ENGELS PERIODICITEIT: TWEEMAANDELIJKS ADDR. UITGEVER: Liverpool Software Gazette Limited, 14 Castle Street Livermool L2 OTA ABONNEMENTEN: zelfde adres als boven ABONNEMENTSPRIJZEN: 9 pond voor 12 nummers binnen de UK. Geen speciale prijzen seguoteerd voor het buitenland. PRIJS PER NUMMER: 75 Pence INHOUD: 90% soft GEMIDDELDE OMVANG: 80-100 P. (elke keer dikker !!)

1999 - Parti de Santo Galego de Santo Antonio de Santo Antonio de Santo Antonio de Santo Antonio de Santo Anto

BEOORDELING: Prachtis! Elders onvindbare info vindt u in LSG.

21

READ

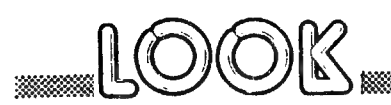

DE HEER ESVELD HEEFT HET HANDBOEK KRITISCH DOORGENOMEN EN MELDT ONS UOLGENDE RECTIFICATIES:

### PROGRAMMA'S

1) REAL TIME CLOCK op blz 141

7 COLORT 8 0 9 0 verbetert op sommise tv's de leesbaarheid 130 DATA ........#02,#41,#03,...... 210 DATA ........#C3,#57,#03,......

nudr:in dit nummer vindt U een nieuwe,leesbare versie met toelichtingen.  $\widehat{\phantom{a}}$ 

2) ROTATING PYRAMIDE or blz 143

150 ON A-ASC("0") GOTO 500,510,600,610,700,710,5 (5 voor volgende figuur) 2999 DATA 8,12 vervangen door 4005 DATA 8,12 4000 DATA 1,2 Vervansen door 4100 DATA 1,2 4200 DATA 6,8 toevoesen

nudr:ASC("0") kan beter vervangen worden door 48. om beide figuren te maken moet er eerst een CLEAR gebeuren een uitdasins:roteer de fisuur een tijdje in alle richtinse en probeer dan de originele stand terug te vinden.....

3) DEMOS POKE ADRESSES op blz 159

43 IF. . . . . . . THEN 46 44 .......PROGRAM":GOTO 40 resels 45,64005 en 64006 weslaten 3005 .........: GOTO 3000 64010 ..........P 2041 + vervangen door ;

nudr:het selijknamise prosramma in de DAInamic-bibliotheek is een sewijzisde, uitsebreide versie.

4) MUSIC TUTOR or blz 170,171

10015 IF. ........ #GOSUB 6000

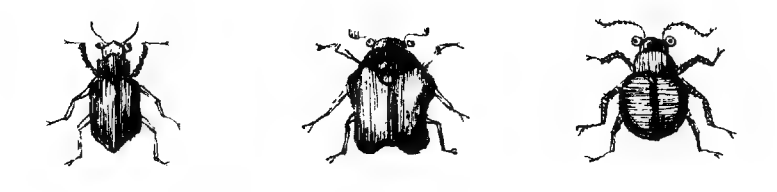

CATALOG.

### DE PROGRAMMABIBLIOTHEEK........

**NIEUV** 

WE

#### 1) INFORMATIE & DEMONSTRATIEPROGRAMMA'S  $\frac{1}{2}$

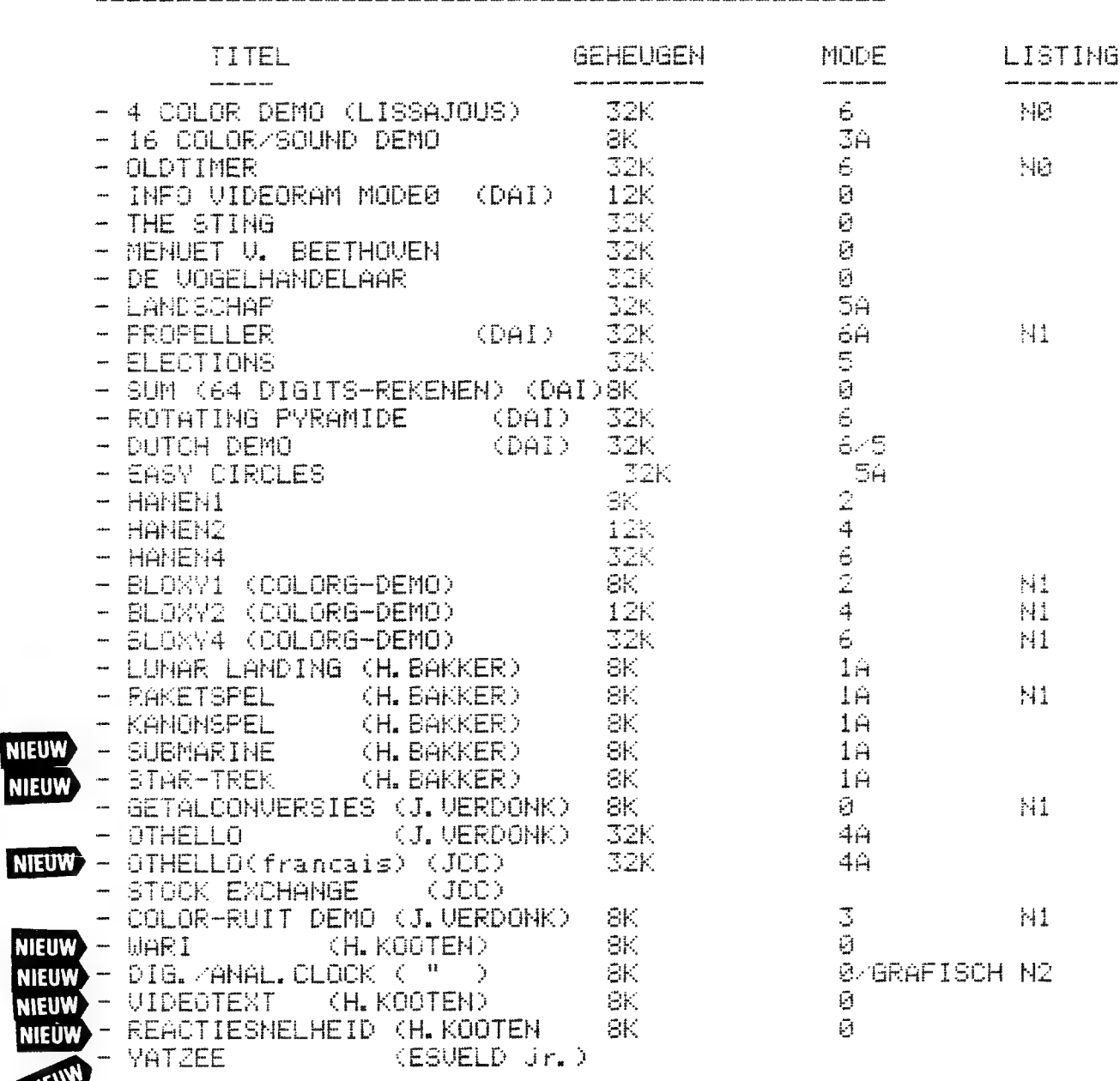

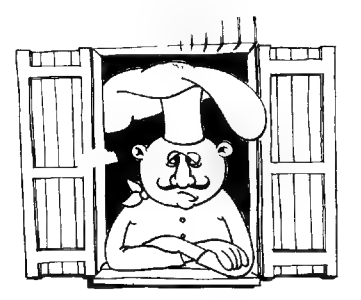

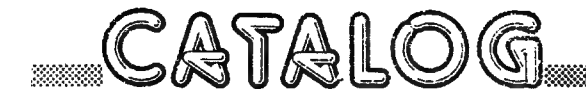

### FROGRAMMABIBLIOTHEEK part 2

### 2) GAMES – EDUCATIEF – UTILITIES (

TITEL Marimum GEHEUGEN MODE LISTING  $\sim$  -corea comes reads same. - REAL TIME CLOCK<br>- TOWERS OF HANOI  $\mathbb{M}$ G., - N2  $12K$ **3A** - ARRANGING NUMBERS + 32K ÷. 12K<br>
TRAFFICTEST<br>
- MUSIC TUTOR 1 (DA1)<br>
- MUSIC TUTOR + THE STING<br>
- SINON<br>
- SIMON<br>
- JIER OP TTY COUNT WITH ME  $\ddot{+}$ 5 ALLE GRAFISCHE MODES - 5 -区/巴 ÷6. -3A  $-4\theta$ 一下回 - DISASSEMBLER 32K - 0 - $-$  HANNISAL 2000 32K  $\epsilon$ - QUICK DESIGN 555 48K - 6 - FAST GRAPHICS - SK --1.6 MAAK ZONDER PROBLEMEN TEKENINGEN EN ANIMATIES IN MACHINETAAL AAN SUPERSNELHEDEN.KENNIS VAN 8080 ML IS NIET VEREIST. WORCT GELEVERD MET HANDLEIDING EN BASIC DEMO. 3) FROFESSIONELE PROGRAMMA'S 東東東 - ASSEMBLER+EDITOR+LOADER+ 32K **6 2250 FR** DISASSEMBLER EIJ DE ASSEMBLER ONTVANGT U EEN UITVOERIGE HANDLEIDING EN EEN HANDIGE 8080 REFERENCE CARD. - GRAFIC ARTIST 576 1250 FR - 48K -ZIE BESCHRIJVING EN HANDLEIDING IN DIT NUMMER - MUSIC ARTIST 48K 6 1250 FR  $32k$ - WORD PROCESSOR 0 1250 FR 0 1250 FR — SORT (DATABANK) —  $32K -$ 0 1250 FR FHST GRAF TEXT(MACHINETAAL) 8K 1..6 1250 FR<br>DIT IS DE GRAFTEXT UIT HET HANDBOEK P.154,..IN MACHINETAAL. DE SNELHEID BENADERT DE SNELHEID VAN PRINT IN MODE 0 !!! KAN MET BESTAANDE PROGRAMMA'S GEBRUIKT WORDEN ZONDER MERGING. EEN DEMONSTRATIEPROGRAMMA DAT TOONT HOE U FGT KAN GEBRUIKEN IN UW PROGRAMMA'S WORDT BIJGELEVERD. OF AANVRAAG ONTVANGT U TEVENS HET SOURCEPROGRAMMA VAN FGT. beschikbaar vanaf besin december.

"中国"

H A N D L E I D I N G DAINAMIC DISASSEMBLER

# DOEL DISASSEMBLER

Dit programma laat toe machinetaalprogramma's te bestuderen waarvan we geen dokumentatie bezitten (source list ontbreekt). Dit is van toepassing zowel voor de systeemprogramma's in de ROM als voor machinetaalprogramma's die vooraf in de RAM geladen zijn.

CATALOG

MOGELIJKHEDEN . <u>. . .</u> . . . . . . . . . . .

Na het ingeven van een startadres en drukken van de spacebar uordt 1 lijn gedisassembleerd. Пш2 de eerste byte wordt vertaald in een mnemonic en indien een operand voorzien is, dan wordt deze eveneens uitgeprint (single of double byte).

De adresteller uordt opgehoogd zodat hij naar de volgende instruktiecode wijst. Bij drukken van de spacebar wordt telkens een volgende lijn geprint.

Een machinetaalprogramma kan ook tabellen bevatten die niet in mnemonics vertaalbaar zijn. Hiervoor is een mogelijkheid ingebouwd om byte per byte te printen ; indien mogelijk wordt ook het-et overeenstemmende ASCI karakter geprint.

Zoals in een assembler kunnen konstanten vervangen worden door symbolen. Komt deze konstante voor als adres dan wordt achter het hexadecimale adres tevens het symbool afgedrukt (=label). Een operand met een waarde die vooraf als symbool gedefinieerd is wordt bij het printen vervangen door dat symbool. Als we een grote lijst symbolen ingetypt hebben, dan kunnen we

deze lijst op cassette plaatsen (voor later gebruik).

KOMMANDO'S

Bij RUN heeft de disassembler enige tijd nodig voor het inlezen van data. Vervolgens wordt naar een startadres gevraagd. Dit startadres kan op 2 manieren ingegeven worden :

- hexadecimaal : vooraf laten gaan door : ,bv :CØØØ

- symbolisch : type geuoon het symbool in (eerst definieren !) Na car ret yacht de disassembler op een kommando. Het uachten op een kommando wordt altijd aangeduid door de cursor volledig links.

CATALOG

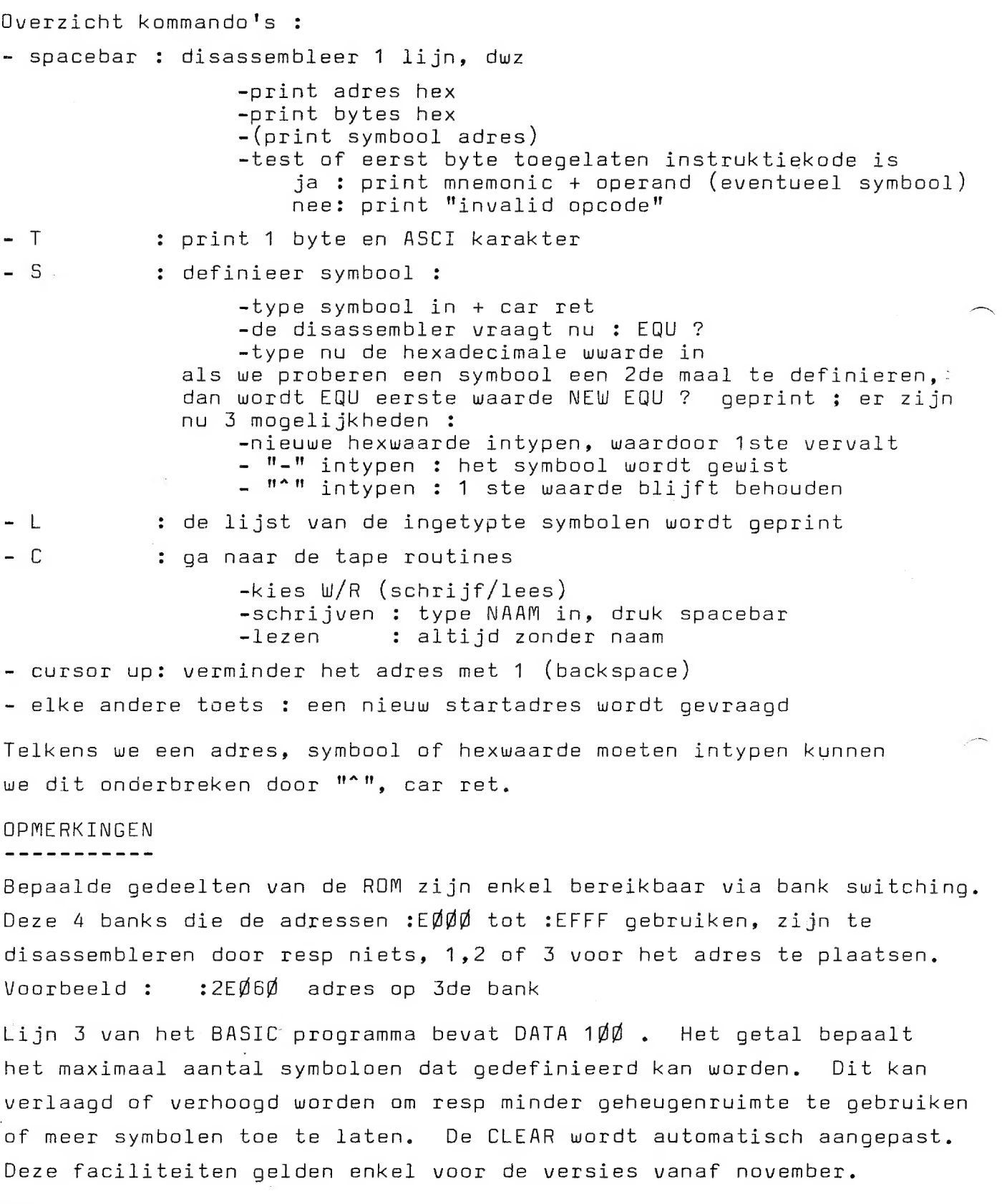

 $\frac{1}{\sqrt{2}}$ 

**1999)** 

### uit PERSONAL COMPUTER WORLD

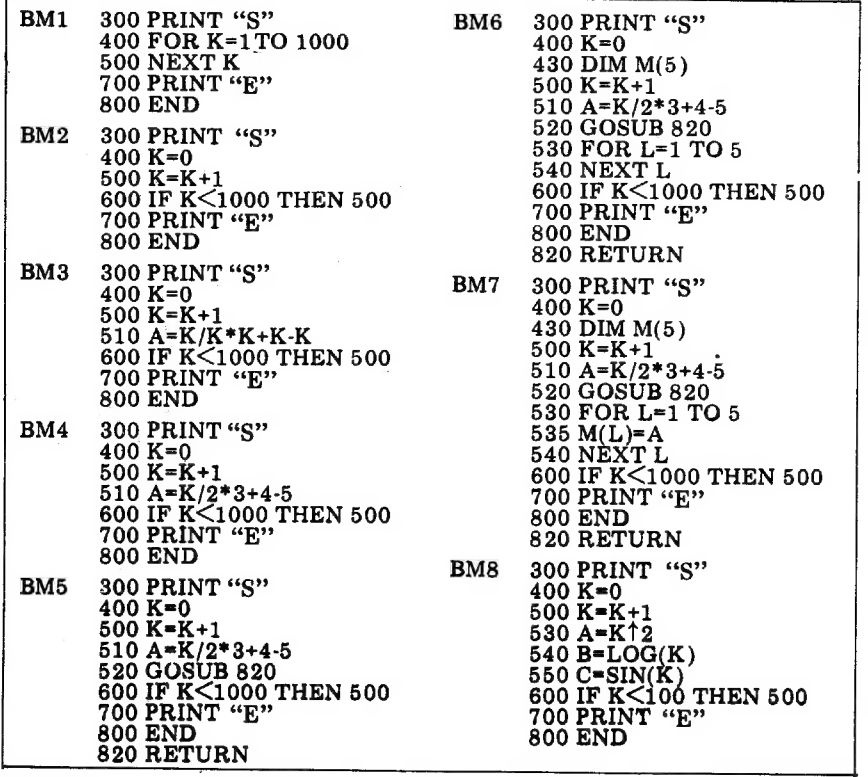

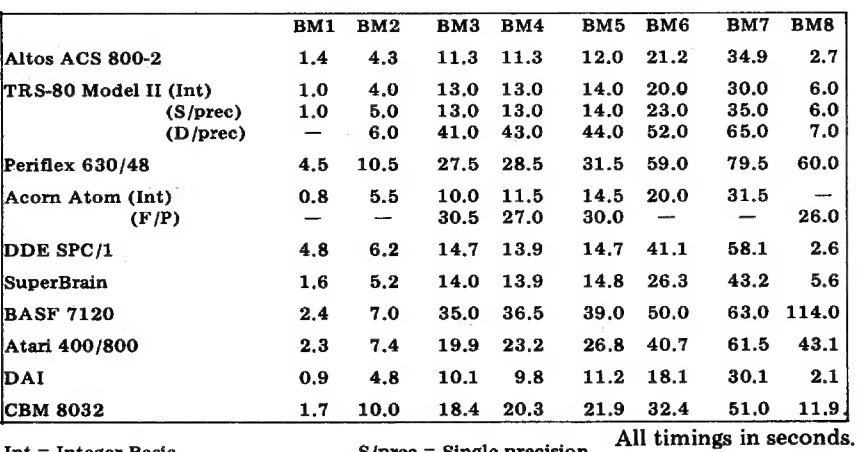

**Int = Integer Basic<br>** $F/P =$  **Floating point Basic** 

 $\mathbb{R}^2$ 

 $\sigma_{\rm c}$ 

 $\tilde{\tau}$ 

 $\omega$ 

 $\sim$ 

 $\hat{P}$ 

 $S/prec = Single precision$ <br> $D/prec = Double precision$ 

 $\sim$ 

l,

LIST-PRINT

 $Doe1:$ 

Het maken van een listing van een BASIC-programma op de matrix Printer, met op het einde van elke pasina de naam van het prosramma en een Pasinanummer.

a kata wa matu wa mshindi wa 1992, alikuwa wa 1992, alikuwa wa 1992, alikuwa wa 1992, alikuwa wa 1992, alikuwa

Restricties:

LIST

- 1) Het te listen programma mag de regelnummers 65400 en hoger niet sebruiken.
- 2) Het aantal characters per resel (eksklusief het reselnummer) mas maksimaal 74 zyn.

3)Bedoeld voor mamier waar 66 resels mer masina om kunnen. Aan te Passen door de waardes van TT en Y te veranderen in de resels 65460, 65490, 65500 en 65505.

Werkwyze :

Merse het te listen prosramma en LIST-FRINT (L-P) volsens de methode zoals beschreven in het DAI-handbook, Pasina 59, Par. 6.2.4.4.

**RUN 65400** 

L-P vraast naar de naam van het te listen prosramma en naar het nummer van de eerste pasina van de te maken listins (hetseen de moselykheid seeft door te nummeren). Hierna seeft L-P enise instructies betreffende het instellen van de erinter.

Het duurt enise tyd voordat het printen start, tevens treedt er telkens een korte Pauze op na het printen van het Pasinanummer.

Als laatste wordt seprint :

65400 REM \*\*\*\*\* E I N D E L I S T I N G \*\*\*\*\*

'NAAM PROGRAMMA'

Pasina 'XXX'

Hierna saat L-P in de loop '65220 GOTO 65220', waardoor nu de printer afseschakeld kan worden zonder dat er op de volsende Pasina ekstra Printout komt.

Jean Dessart.

29

LIST-PRINT

<u> 1979 - Jan Alexandro Sandarík (f. 1974)</u>

```
65400 REM ************* E I N D E L I S T I N G ************
65405 PRINT CHR$(12):PRINT :PRINT :PRINT :PRINT
65410 PRINT "LIST-PRINT (max. reselnummer is 65399).":PRINT :PRINT :PRINT
65415 PRINT "Naam van het programma ?"
65420 INPUT N$:PRINT :PRINT :PRINT "Nummer eerste pasina ?":INPUT P%:PRINT
65425 PRINT :PRINT :PRINT "Zet de vouw van het mamier selyk"
65430 PRINT "met de bovenzyde van het PRINT-HEAD."
65435 PRINT :PRINT "Schakel de Printer aan en druk "
65440 INPUT "op de RETURN-toets. "; NN$: PRINT
65442 PRINT : POKE #FF06, #E
65443 PRINT N$:PRINT : S=0.0
65450                           L=PEEK(Q):A=PEEK(Q+2):R=A*256.0+AA
65455 IF R=65500.0 THEN 65460:Q=Q+L+1.0:GOTO 65450
65460 TT=54.0:ADRA=Q+4.0:ADRB=Q+6.0:Q=P
65465 L=PEEK(Q):POKE ADRA,PEEK(Q+1):POKE ADRA+1,PEEK(Q+2)
65470 T=T+1.0:Q=Q+L+1.0:L=PEEK(Q)
65475 IF PEEK(Q+1)=#FF AND PEEK(Q+2)=#78 THEN GOTO 65495
65480 IF T=TT THEN 65485: GOTO 65470
65490 T=0.0:TT=59.0:Q=Q+L+1.0:GOTO 65465
65495 S=1.0: PRINT : GOTO 65485
65500 LIST 1-65400:IF TT<>54.0 THEN GOTO 65505:PRINT :GOTO 65510
65510 PRINT TAB(50); N#; "
                            Pasina"; P%: P%=P%+1
65515 PRINT : PRINT : PRINT : PRINT : IF S=1.0 THEN 65520: RETURN
65520 GOTO 65520
65525 END
                                    ZAKDOEK LEGGEN
      COLORG 12 3 15 3
5
7
      MODE 6
9.
      FOR A=YMAX/8.0 TO YMAX/140.0 STEP -2.0
      FOR 1=0.0 TO 2.0*FI STEP PI/150.0
10
20
      R=A*(3.0-008(6.0*I))
      X=R*COS(I)
30
40
      Y=R*SIN(I)
      DOT X+XMAX/2, Y+YMAX/2 3
50
      NEXT I
60
65
      NEXT A
67
      FOR S=1.0 TO 3.0
      FOR A=1.0 TO 15.0
70
80
      COLORG 0 A 12 3
95
      WAIT TIME 100
      NEXT A
96
97
      NEXT S
100
      GOTO 100
```